### **The possibilities of WordPress in Twenty Nineteen**

Csaba Varszegi Antwerp WP Meetup 17 januari 2019

[csaba.be](http://csaba.be) - [@CsabaVarszegi](https://twitter.com/CsabaVarszegi) - [@littlebigthing](https://profiles.wordpress.org/littlebigthing/)

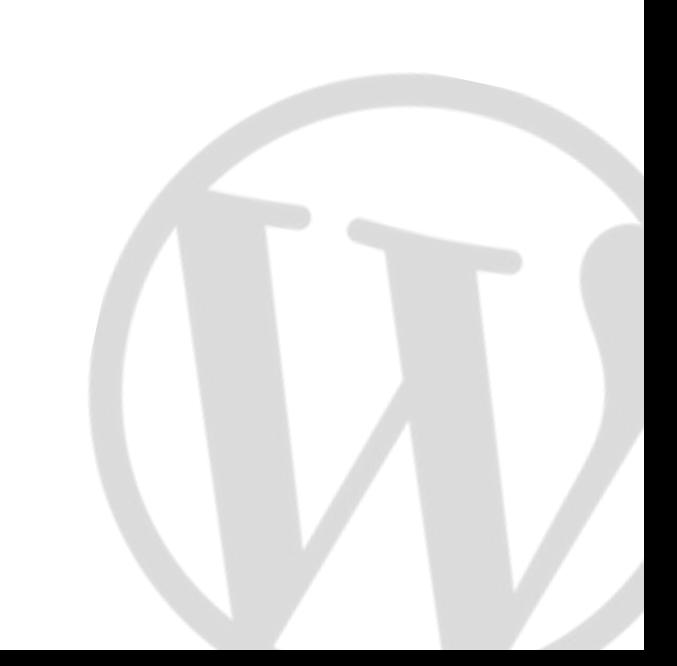

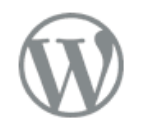

Twenty Nineteen  $-$  The WordPress default theme for 2019

**Home About Blog Contact** 

### **Welcome**

#### **Digital strategy for** unique small businesses

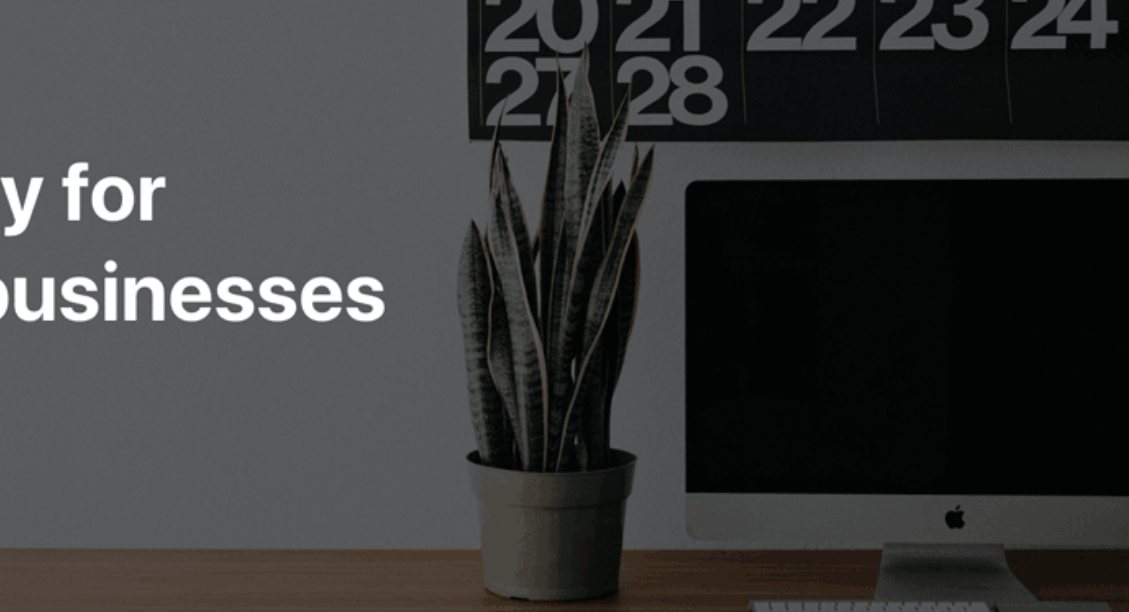

Twenty Nineteen is the new WP default theme, with full support for Gutenberg, the new block editor

### **I'm Csaba**

Father of  $\circledcirc$   $\circledcirc$ 

[WordPress enthousiast](https://profiles.wordpress.org/littlebigthing/) since 2013

JavaScript fan Js

Minimalist (in the making)  $\Box$ 

Music lover

Guitar player

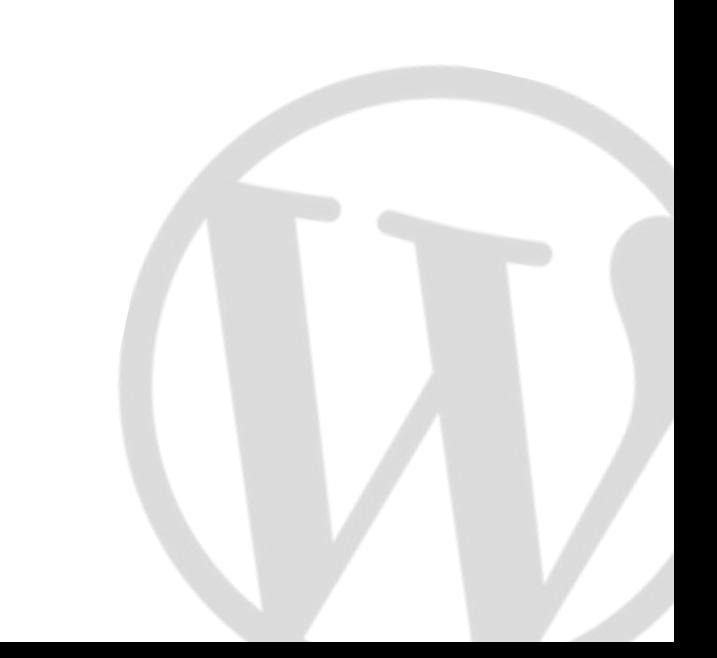

### **The theme**

3 menu areas (header, footer, social), 1 widget area in footer

Customizable: primary color, filter over featured image, logo

Privacy policy link compatible (footer)

Accessibility-ready

Live examples: <u>2019.wordpress.net</u> (demo), <u>[ma.tt](https://ma.tt)</u>, [joost.blog](https://joost.blog), [newspack.blog](https://newspack.blog), [wpgovernance.com](http://wpgovernance.com), [csaba.be,](http://csaba.be) …

500 000+ active install

### **It's a minimal theme…**

Clean, minimal & lightweight (web fonts, jQuery)

Based on  $\underline{\underline{\hspace{1cm}}}$  s and [Gutenberg](https://github.com/WordPress/gutenberg-starter-theme) starter themes

[Developed](https://github.com/WordPress/twentynineteen) on GitHub

Short development cycle: [16 October](https://make.wordpress.org/core/2018/10/16/introducing-twenty-nineteen/) - [6 December 2019](https://wordpress.org/news/2018/12/bebo/)

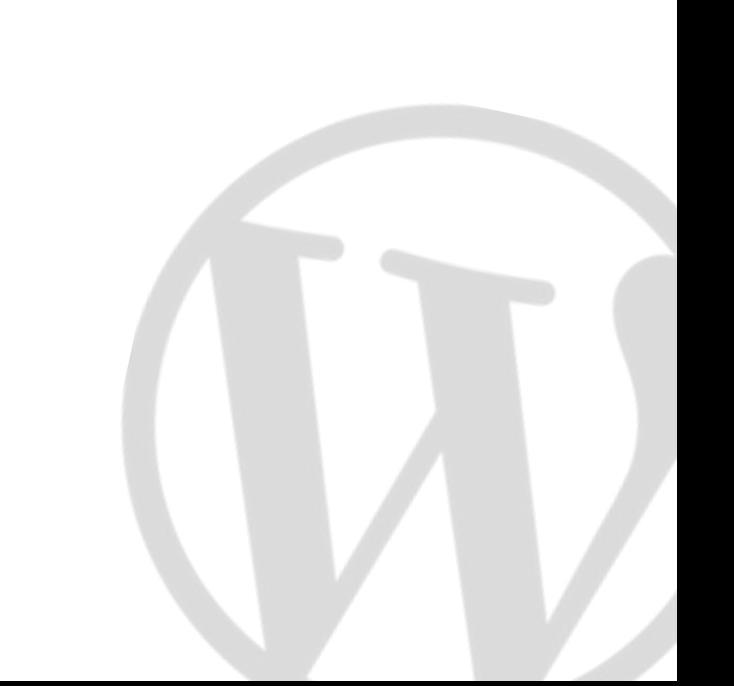

### **It's a minimal theme…**

… with maximum compatibility

### *Fuly compatible with al core blocks*

Visually: back-end = front-end

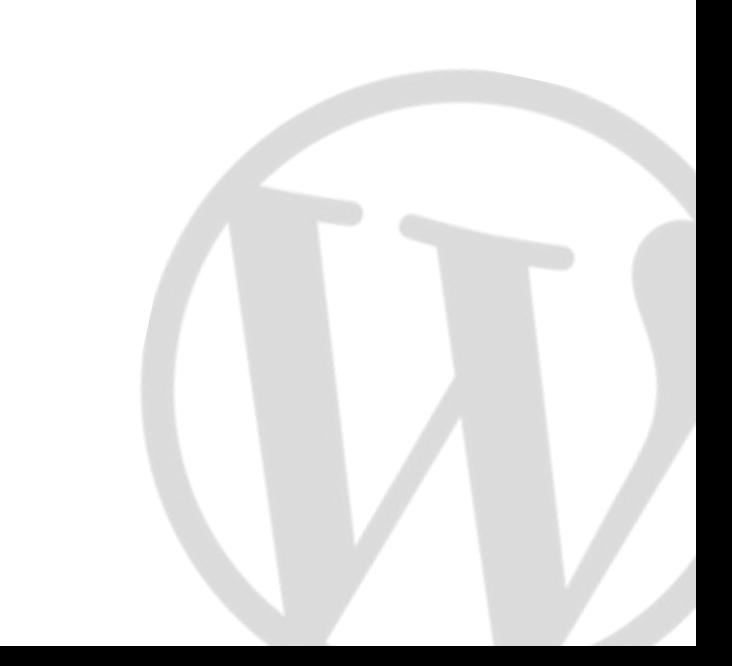

# **Styling**

Visually: back-end = front-end

SASS to CSS

5 stylesheets: style.css, style-rtl.css, style-editor.css, style-editor-customizer.css, print.css

Hooks for styles: wp\_enqueue\_scripts, enqueue block editor assets (new)

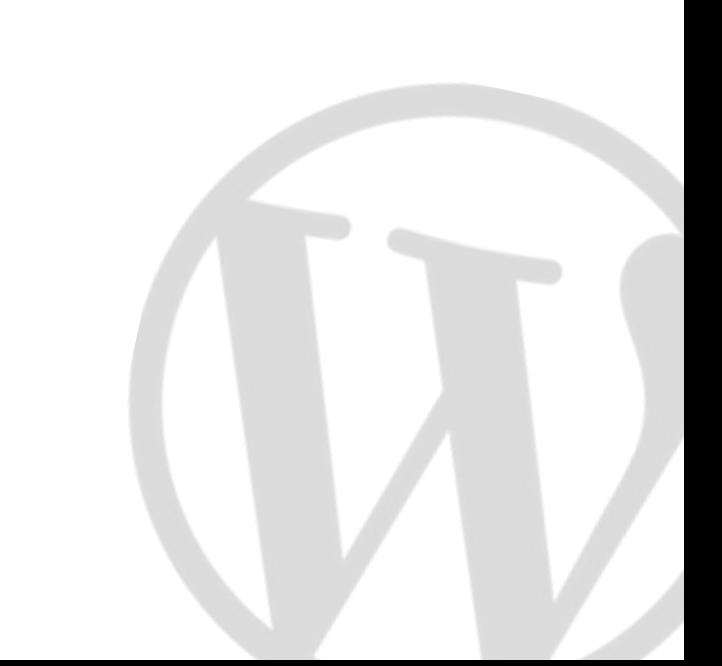

# **Theme support**

add theme support( 'editor-styles' ) add editor style( 'style-editor.css' )

add theme support( 'wp block styles' )

add theme support( 'align-wide' )

add theme support( 'editor-font-sizes', array() )

add theme support( 'editor-color-palette', array() )

add theme support( 'responsive-embeds')

## **Want to contribute?**

Test

Watch & learn

Dare to get involved

Enjoy the process

Be proud

Don't overdo it

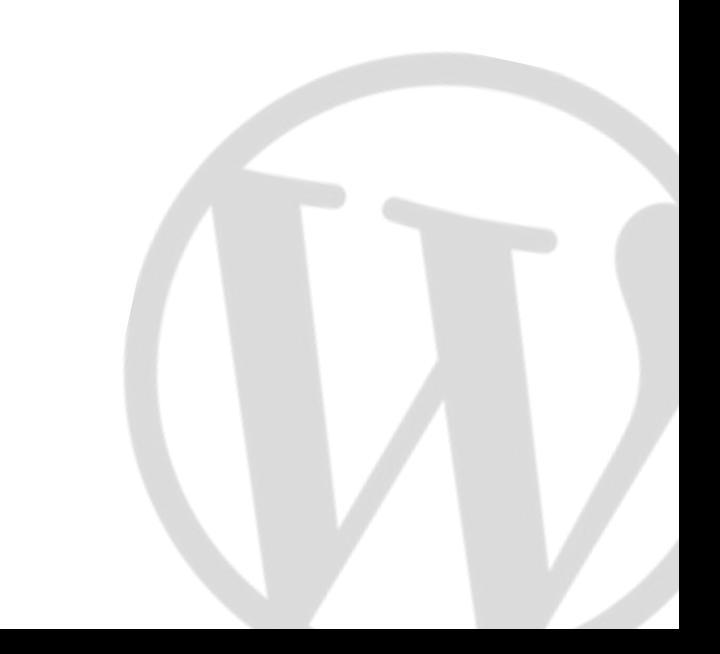

# **The possibilities?**

*The blocks. 2019 is a new start for WordPress.*

Twenty Nineteen is a clean sheet to start with & to learn from

Learn CSS deeply & style the editor

Creating and using additional blocks is the way to create custom sites

### **Thanks!**

Questions?

csaba.be - @CsabaVarszegi - @littlebigthing

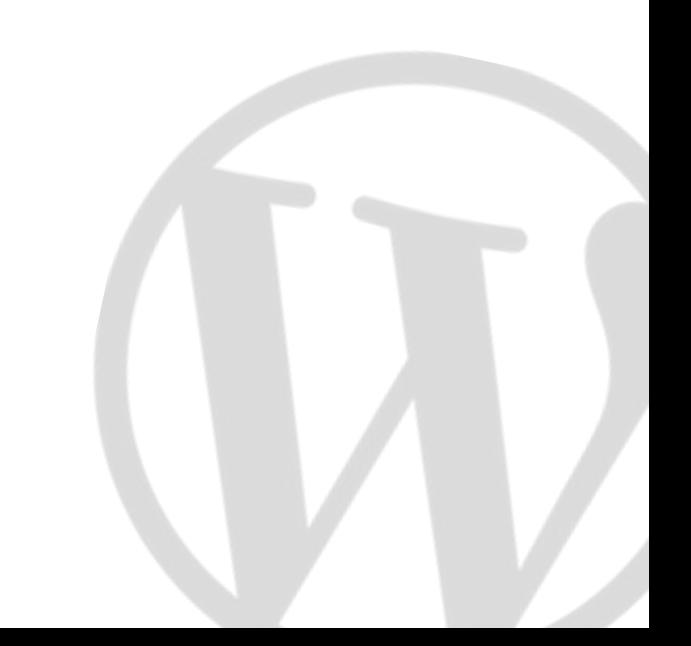